# **tri.token Documentation**

*Release 1.1.0*

**[u'Anders Hovm6ller', u'Johan L']**

**Sep 26, 2018**

# **Contents**

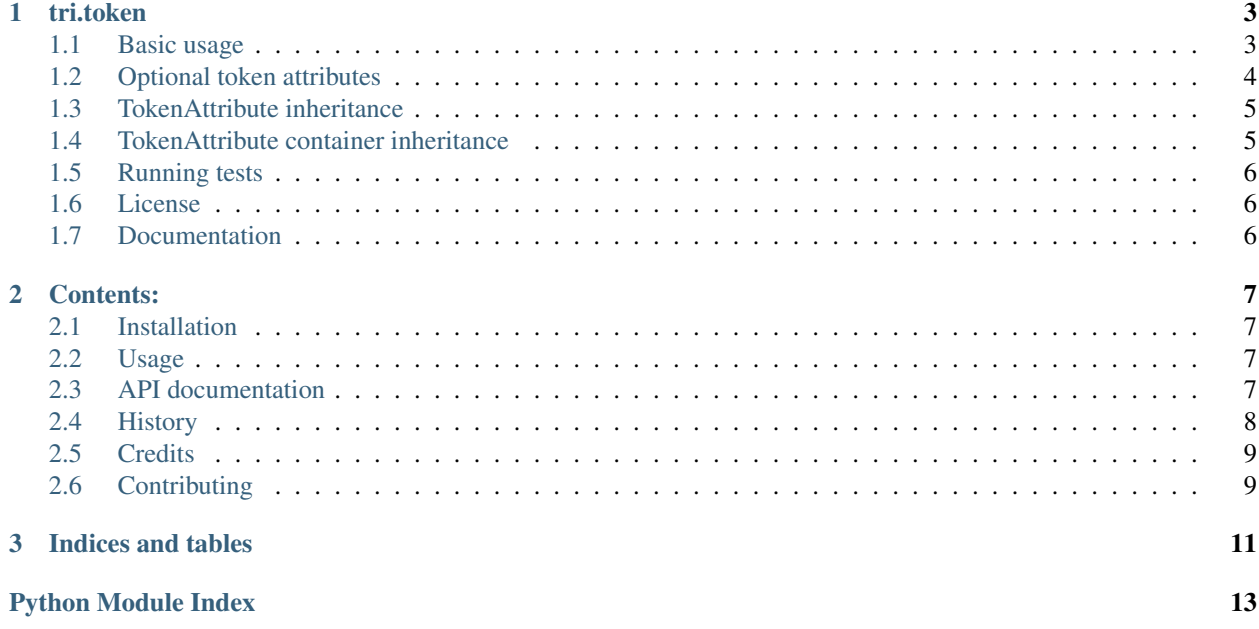

# CHAPTER 1

#### tri.token

<span id="page-6-0"></span>tri.token provides enriched enum functionality. tri.token enum structures are declared using:

- TokenAttribute: overridable attribute definitions with support for dynamic values.
- Token: holds TokenAttributes objects.
- TokenContainer: holds Token objects.

In other words: a Token is an enum which has TokenInstance members. Token instances are declared within Token-Container(s).

#### <span id="page-6-1"></span>**1.1 Basic usage**

```
from tri.token import Token, TokenAttribute, TokenContainer, PRESENT
class Taste(Token):
   name = TokenAttribute()
   display_name = TokenAttribute(value=lambda **kwargs: kwargs['name'].upper() + '!!
\leftrightarrow<sup>'</sup>)
    opinion = TokenAttribute()
class Tastes(TokenContainer):
   vanilla = Taste()
   pecan_nut = Taste(display_name="pecan nutz", opinion="Tasty")
# A TokenContainer is a collection of Token objects.
assert Tastes.vanilla in Tastes
# The order of Token objects in a TokenContainer is by order of declaration.
assert list(Tastes) == [Tastes.vanilla, Tastes.pecan_nut]
```
(continues on next page)

```
assert list(Tastes) != [Tastes.pecan_nut, Tastes.vanilla]
# Magic for 'name' TokenAttribute. It is set automatically from the token declaration
˓→within it's container.
assert Tastes.vanilla.name == "vanilla"
# A TokenAttribute will have a None value if not set during Token instantiation.
assert Tastes.vanilla.opinion is None
# A TokenAttribute can have a dynamic value, derived from the invocation to the.
Ga11ab1e# set as 'value' in the TokenAttribute definition
# (see declaration of 'display_name' TokenAttribute further up in the code).
# The real value of the token attribute will be the return value of an invocation to
˓→said callable.
# The invocation will receive the values of all other token attributes passed as
˓→keyword arguments.
assert Tastes.vanilla.display_name == "VANILLA!!"
# TokenAttribute dynamic value behavior is overridden/not used if value is set
˓→explicitly during Token instantiation.
assert Tastes.pecan_nut.display_name == "pecan nutz"
# A TokenContainer can be rendered as csv, excel, rst etc
assert """\
+--------------+---------+
| display_name | opinion |
+==============+=========+
| VANILLA!! | |
+--------------+---------+
| pecan nutz | Tasty |
+--------------+---------+\
""" == Tastes.to_rst(['display_name', 'opinion'])
```
### <span id="page-7-0"></span>**1.2 Optional token attributes**

```
# A TokenAttribute may be declared as having optional dynamic values.
# That is, we want these dynamic attributes to be evaluated sometimes, but not always.
# In the example below, we want some superheroes to have homes, but not others.
SUPERHERO_HOMES = {'superman': 'Fortress of Solitude',
                   'batman': 'Batcave'}
class Superhero(Token):
   name = TokenAttribute()
   home = TokenAttribute(optional_value=lambda name, **_: SUPERHERO_HOMES[name])
# The PRESENT special value is used during Token instantiation to decide what
# optional token attributes should be evaluated.
class Superheroes(TokenContainer):
   batman = Superhero(home=PRESENT)
```
(continues on next page)

(continued from previous page)

(continued from previous page)

```
hawkman = Superhero()
    wonder_woman = Superhero(home='Themyscira')
# Batman has a home, but poor Hawkman does not.
assert Superheroes.batman.home == 'Batcave'
assert Superheroes.hawkman.home is None
# Just as with dynamic attributes, the logic for TokenAttribute optional dynamic.
˓→values is overridden
if value is set explicitly during Token instantiation.
assert Superheroes.wonder_woman.home = 'Themyscira'
# As a shortcut, PRESENT for specific optional token attributes may be assigned to
# variables, and used in declarations, for enhanced readability.
# This is useful when one has tokens with many attributes declared using dynamic
\leftrightarrowvalues.
# but we don't want all of them to be evaluated in all tokens.
home = PRESENT('home')
class Superheroes(TokenContainer):
   batman = Superhero(home)
   hawkman = Superhero()
# Again, Batman has a home, but poor Hawkman does not.
assert Superheroes.batman.home == 'Batcave'
assert Superheroes.hawkman.home is None
```
#### <span id="page-8-0"></span>**1.3 TokenAttribute inheritance**

```
class FooToken(Token):
   foo = TokenAttribute(value=lambda **kwargs: 'foo_value')
class BarToken(Token):
   bar = TokenAttribute()
class FieToken(FooToken, BarToken):
   fie = TokenAttribute()
class FooBarFieTokenContainer(TokenContainer):
   t = FieToken(fie=3)
assert dict(FooBarFieTokenContainer.t) == {'foo': 'foo_value', 'bar': None, 'name': 't
˓→', 'fie': 3}
```
### <span id="page-8-1"></span>**1.4 TokenAttribute container inheritance**

```
class MyToken(Token):
   name = TokenAttribute()
    stuff = TokenAttribute()
```
(continues on next page)

(continued from previous page)

```
class MyTokens(TokenContainer):
    foo = MyToken(stuff='Hello')
   bar = MyToken(stuff='World')
assert MyTokens.foo in MyTokens
class MoreTokens(MyTokens):
   boink = MyToken(stuff='Other Stuff')
assert MyTokens.foo in MoreTokens
assert list(MoreTokens) == [MyTokens.foo, MyTokens.bar, MoreTokens.boink]
assert MoreTokens.foo is MyTokens.foo
```
For more tri.token examples, please have a look at the contents of tests/test\_tokens.py in the installation directory.

# <span id="page-9-0"></span>**1.5 Running tests**

You need tox installed then just *make test*.

# <span id="page-9-1"></span>**1.6 License**

BSD

# <span id="page-9-2"></span>**1.7 Documentation**

[http://tritoken.readthedocs.org.](http://tritoken.readthedocs.org)

# CHAPTER 2

### Contents:

### <span id="page-10-4"></span><span id="page-10-1"></span><span id="page-10-0"></span>**2.1 Installation**

At the command line:

\$ pip install tri.token

Or, if you have virtualenvwrapper installed:

```
$ mkvirtualenv tri.token
$ pip install tri.token
```
#### <span id="page-10-2"></span>**2.2 Usage**

You need to add *tri.token* to installed apps or copy the templates to your own template directory.

# <span id="page-10-3"></span>**2.3 API documentation**

**class** tri.token.**Token**(*\*args*, *\*\*kwargs*)

**\_\_init\_\_**(*\*args*, *\*\*kwargs*) x. \_init\_(...) initializes x; see help(type(x)) for signature **\_\_lt\_\_**(*other*)  $x.$   $lt$ <sub>(y)</sub>  $\leq$   $\Rightarrow$   $x < y$  $\text{repr}(x) \leq x \leq y \leq r$  $f(x) < z \implies str(x)$ 

#### <span id="page-11-1"></span>**\_\_weakref\_\_**

list of weak references to the object (if defined)

#### **classmethod get\_declared**(*parameter='members'*)

Get the OrderedDict value of the parameter collected by the @declarative class decorator. This is the same value that would be submitted to the \_\_init\_\_ invocation in the members argument (or another name if overridden by the parameter specification) @type cls: class @type parameter: str @return OrderedDict

**classmethod set\_declared**(*value*, *parameter='members'*) @type cls: class @type value: OrderedDict @type parameter: str

**class** tri.token.**TokenAttribute**(*\*args*, *\*\*kwargs*)

**\_\_init\_\_**(*\*args*, *\*\*kwargs*) x. init  $(\dots)$  initializes x; see help(type(x)) for signature

**\_\_lt\_\_**(*other*)  $x.$   $lt$   $(y) \leq y \leq y$ 

**\_\_weakref\_\_** list of weak references to the object (if defined)

tri.token.**with\_metaclass**(*meta*, *\*bases*) Create a base class with a metaclass.

### <span id="page-11-0"></span>**2.4 History**

#### **2.4.1 1.1.0 (2018-09-26)**

• Added requirement to set *\_\_override\_\_=True* parameter for token that shadow token from base class.

#### **1.0.1 (2017-04-05)**

• Changed metaclass handling to make PyCharm understand it

#### **1.0.0 (2016-09-27)**

- First released version on github
- Added documentation
- Cleanup of build machinery

#### **0.6.0 (2016-04-11)**

- Added documentation generation sort customisation
- Added python 3 support

#### **0.5.0 (2016-02-01)**

• Move dependency tri.cache.memoize from requirements.txt to test\_requirements.txt. It is only used for regression testing.

## <span id="page-12-0"></span>**2.5 Credits**

- Johan Lübcke [<johan.lubcke@trioptima.com>](mailto:johan.lubcke@trioptima.com)
- Anders Hovmöller [<anders.hovmoller@trioptima.com>](mailto:anders.hovmoller@trioptima.com)

## <span id="page-12-1"></span>**2.6 Contributing**

Contributions are welcome, and they are greatly appreciated! Every little bit helps, and credit will always be given. Issues, feature requests, etc are handled on github.

# CHAPTER 3

Indices and tables

- <span id="page-14-0"></span>• genindex
- modindex
- search

Python Module Index

<span id="page-16-0"></span>t tri.token, [7](#page-10-3)

### Index

### Symbols

- \_\_init\_\_() (tri.token.Token method), [7](#page-10-4) \_\_init\_\_() (tri.token.TokenAttribute method), [8](#page-11-1) \_\_lt\_\_() (tri.token.Token method), [7](#page-10-4) \_\_lt\_\_() (tri.token.TokenAttribute method), [8](#page-11-1) \_\_repr\_\_() (tri.token.Token method), [7](#page-10-4) \_\_str\_\_() (tri.token.Token method), [7](#page-10-4) \_\_weakref\_\_ (tri.token.Token attribute), [7](#page-10-4)
- \_\_weakref\_\_ (tri.token.TokenAttribute attribute), [8](#page-11-1)

# G

get\_declared() (tri.token.Token class method), [8](#page-11-1)

# S

set\_declared() (tri.token.Token class method), [8](#page-11-1)

# T

Token (class in tri.token), [7](#page-10-4) TokenAttribute (class in tri.token), [8](#page-11-1) tri.token (module), [7](#page-10-4)

### W

with\_metaclass() (in module tri.token), [8](#page-11-1)